# **TEMA 02 TIPOS, OPERADORES Y EXPRESIONES**

**2.1.- Introducción.** 

- **2.2.- Datos.**
- **2.3.- Entrada y salida básica.**
- **2.4.- Modificadores.**
- **2.5.- Cadenas de caracteres.**
- **2.6.- Operadores.**
- **2.7.- Precedencia de operadores.**
- **2.8.- Ejercicios.**

# **2.1.- Introducción.**

A modo de introducción tendremos en cuenta las siguientes consideraciones:

Las variables y constantes son objetos básicos que se manipulan en un programa.

Las declaraciones indican las variables que se van a utilizar y establecen su tipo y, a veces, su valor inicial.

Los operadores especifican lo que se va a hacer con ella.

Las expresiones combinan variables y constantes para producir nuevos valores.

# **2.2.- Datos**

Los programas funcionan con datos que contienen la información que manipularán. Estos datos se pueden dividir en constantes (valores fijos no alterables) y variables (valores que pueden cambiar).

Para utilizar un dato este debe ser antes declarado dándole un nombre que utilizaremos después para referenciarlo. En la declaración avisamos al compilador de la existencia de una variable y del nombre de la misma.

- - -

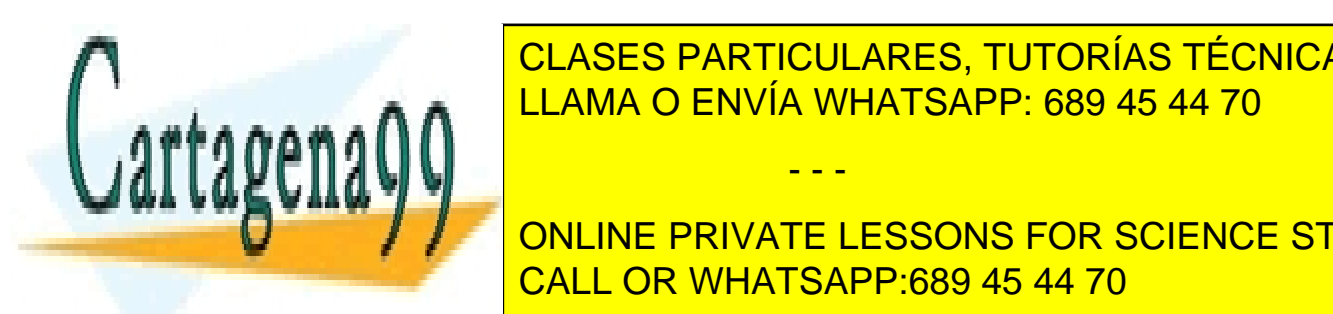

Ejemplo de <mark>CLASES PARTICULARES, TUTORÍAS TÉCNICAS ONLINE</mark> LLAMA O ENVÍA WHATSAPP: 689 45 44 70

**Las variables se pueden conjugar conjugar conjugar conjugar conjugar conjugar conjugar conjugar anti-**<u>CALL OR WHATSAPP:689 45 44 70</u> ONLINE PRIVATE LESSONS FOR SCIENCE STUDENTS

Existen cinco tipos de datos básicos en C:

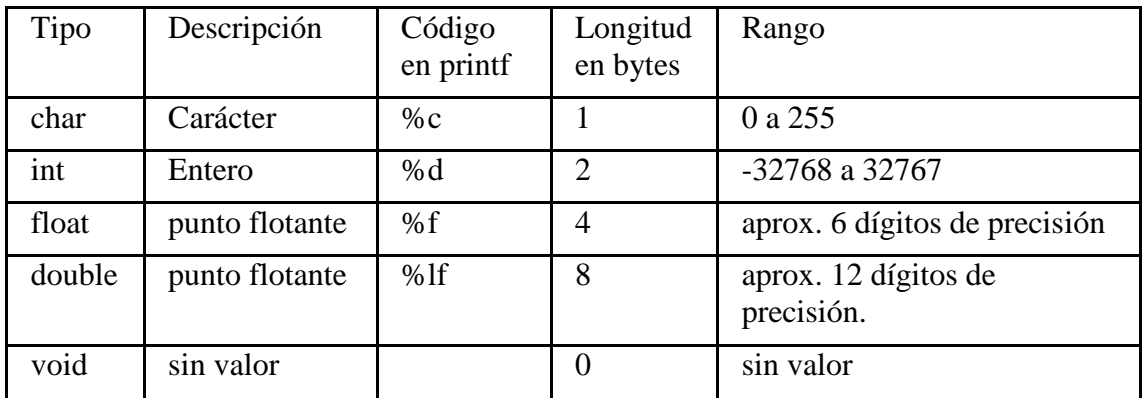

A la función printf se le indica el lugar y el tipo en que se escribirá una variable mediante los siguientes códigos:

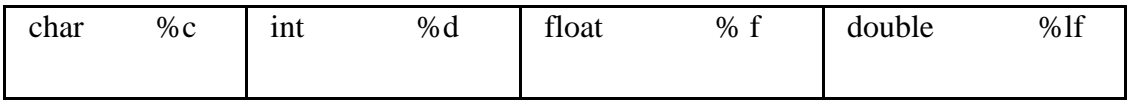

Hay veces que interesa convertir un char en un int. Se puede hacer de varias formas. Una de ellas es escribiendo -'Φ' a continuación del elemento char. Ejemplo

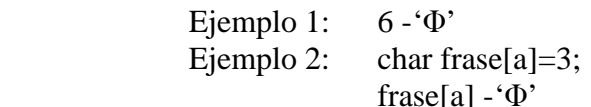

 $f[a]$  -' $\Phi$ ' frase[a] es un entero que vale 3

#### Programa 004

#include<stdio.h> void main ( ) { int i=1;

char  $c = 'c'$ ;

float  $f = 1.0$ ;

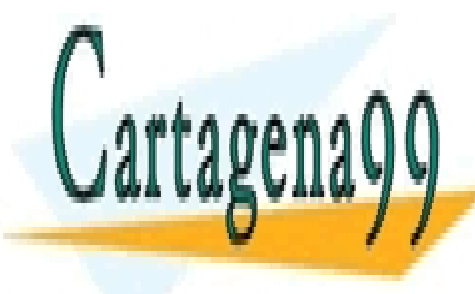

| CLASES PARTICULARES, TUTORÍAS TÉCNICAS ONLINE **RUAMA O ENVÍA WHATSAPP: 689 45 44 70** 

ONLINE PRIVATE LESSONS FOR SCIENCE STUDENTS CALL OR WHATSAPP:689 45 44 70

www.cartagena99.com no se hace responsable de la información contenida en el presente documento en virtud al Artículo 17.1 de la Ley de Servicios de la Sociedad de la Información y de Comercio Electrónico, de 11 de julio de 2002. Si la información contenida en el documento es ilícita o lesiona bienes o derechos de un tercero háganoslo saber y será retirada.

Los datos, según la tabla anterior, pueden ser:

2.2.1- Char.

Los CARACTERES se definen con apóstrofes.

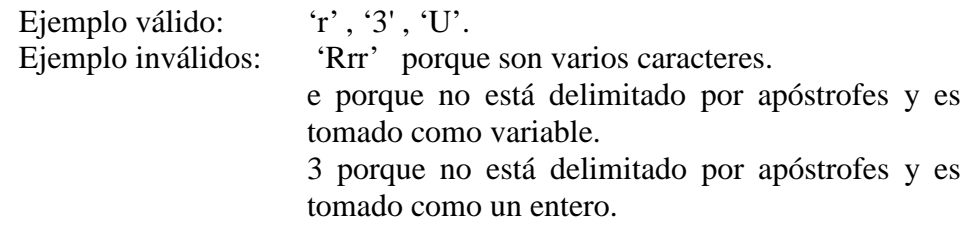

### 2.2.2.- Int.

Los ENTEROS indican un número con signo sin parte decimal. Se pueden escribir:

En decimal, escribiendo el número sin empezar por 0 (a excepción del 0). En hexadecimal, empezando el número por 0x. Ejemplo: 0xE, 0x1d, 0x8. En octal, empezando el número por 0. Ejemplo: 02, 010.

2.2.3.- Float y Double.

Los tipos FLOAT y DOUBLE tienen parte real y parte decimal. El tipo double tiene el doble de precisión que el tipo float. Por lo demás son iguales. El número no puede empezar por e o E ya que el compilador lo interpretaría como un identificador y no como un número. Ejemplos:

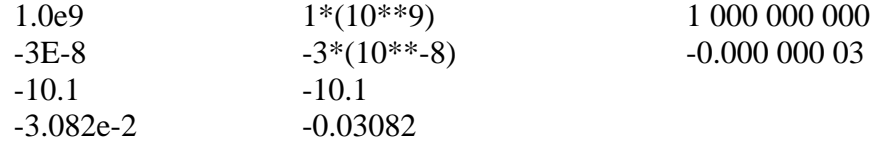

### 2.2.4.- Void.

El tipo VOID significa sin valor, sin tipo. Tiene varios usos:

- Uno es al declarar un argumento de función de este tipo. Lo que estamos haciendo es indicar que este parámetro no se utilizará. Ej:main

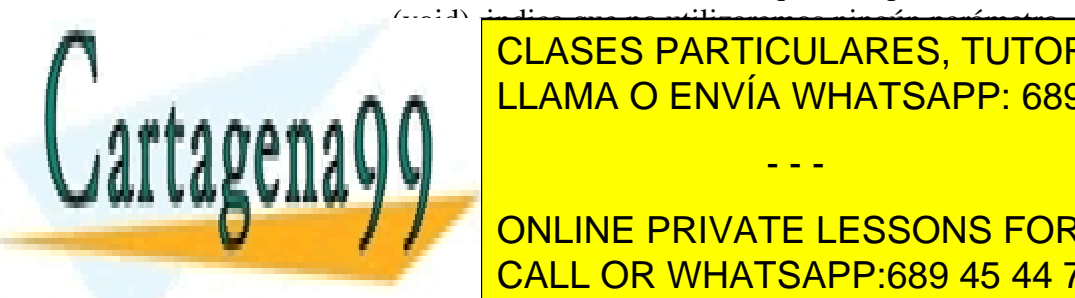

<u>- Otro este al declarar una función como de este tipo. La función de este tipo. La función de la función de la </u> devolverá valor alguno. Ej: void main (int arge) no devolverá nada alguno. Ej: void main (int arge) no devolve CLASES PARTICULARES, TUTORÍAS TÉCNICAS ONLINE - - -

**CONLINE PRIVATE LESSONS FOR SCIENCE STUDENTS** CALL OR WHATSAPP:689 45 44 70

### **2.3.- Entrada y salida básica.**

Analizaremos ahora las funciones de entrada y salida básica que nos proporciona el lenguaje C para poseer, al menos, unos elementos con los que podamos dar nuestros primeros pasos. Para ello observamos el siguiente programa:

### Programa 005

```
#include<stdio.h> 
void main () 
{ 
      int num1; 
      printf("Introduzca un numero:"); 
      scanf("%d",&num1); 
      printf("El n£mero %d en decimal\n",num1); 
      printf("es %x en hexadecimal",num1); 
}
```
La segunda sentencia declara una variable de tipo int llamada num1.

La cuarta sentencia, scanf, es una llamada a una función de entrada. Esta función recoge información del dispositivo de entrada estándar, en este caso el teclado. La función recibe dos parámetros: el primero es una cadena de formato (va entre comillas) y el segundo es un puntero a una variable donde se va almacenar ese dato. El primero indica el tipo de dato que se va almacenar en el segundo.

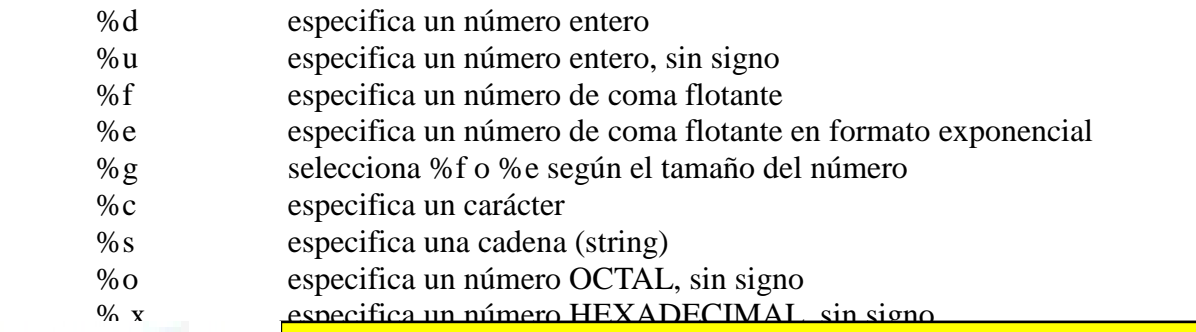

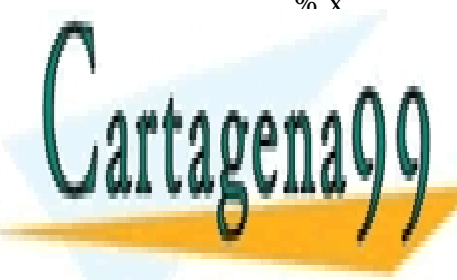

CLASES PARTICULARES, TUTORÍAS TÉCNICAS ONLINE LLAMA O ENVÍA WHATSAPP: 689 45 44 70

# ONLINE PRIVATE LESSONS FOR SCIENCE STUDENTS CALL OR WHATSAPP:689 45 44 70

www.cartagena99.com no se hace responsable de la información contenida en el presente documento en virtud al Artículo 17.1 de la Ley de Servicios de la Sociedad de la Información y de Comercio Electrónico, de 11 de julio de 2002. Si la información contenida en el documento es ilícita o lesiona bienes o derechos de un tercero háganoslo saber y será retirada.

# **2.4.- Modificadores.**

A excepción del tipo void, los tipos de datos básicos pueden tener varios modificadores precediéndoles. Pueden ser modificadores de tipo o modificadores de acceso.

2.4.1.- Modificadores de tipo.

Un modificador de tipo se usa para alterar el significado del tipo base para que se ajuste más precisamente a las necesidades de cada momento

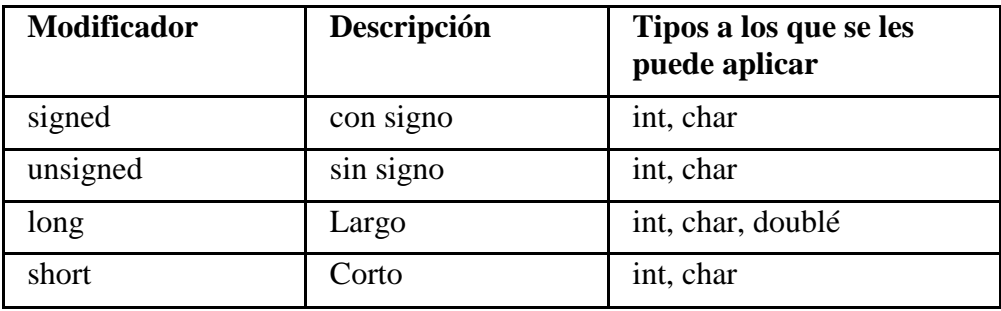

2.4.2.- Modificadores de acceso.

Indican el tipo de acceso al tipo de datos que modifican.

Los de tipo constante (const) se inicializan al declarar la variable y no se pueden modificar en el programa. El siguiente ejemplo daría error:

> const int  $i = 8$ ; int  $i = 7$ ;

Los del tipo volatil (volatile) indica al compilador que esa variable puede ser modificada por algo externo al programa (por el sistema operativo, por un driver de dispositivo).

# **2.5.- Cadenas de caracteres.**

Las cadenas de caracteres (string) es un tipo derivado. Esto significa que se forman a partir de los tipos básicos. Se forman delimitando los caracteres entre comillas. Las

- - -

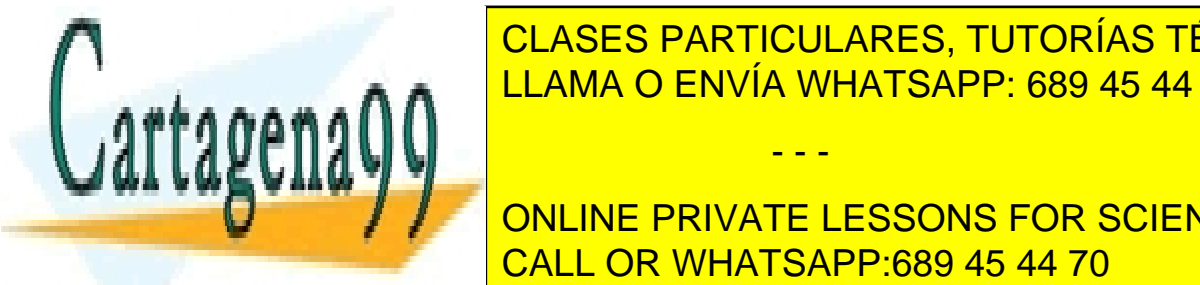

CLASES PARTICULARES, TUTORÍAS TÉCNICAS ONLINE Esta esta el <mark>LLAMA O ENVÍA WHATSAPP: 689 45 44 70 e</mark>

 $\sum_{n=1}^{\infty}$   $\sum_{n=1}^{\infty}$   $\sum_{n=1}^{\infty}$   $\sum_{n=1}^{\infty}$ ONLINE PRIVATE LESSONS FOR SCIENCE STUDENTS CALL OR WHATSAPP:689 45 44 70

Una cadena es sinónimo de un array unidimensional, un vector. Es una secuencia de datos que se encuentran almacenados en memoria de una forma consecutiva limitados por un carácter nulo (null). Este carácter se utiliza para señalar el final de la cadena. Por ello hemos de tener en cuenta que al definir una cadena el tamaño de la variable es 1 carácter mayor que la cadena escrita. Por ejemplo:

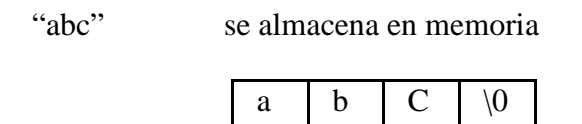

Vemos que tiene 4 caracteres. ¡Atención! El carácter nulo '\0' no es la cifra 0 (cuyo código ASCII es 48), sino un carácter no imprimible, cuyo código ASCII es 0.

Para dividir una cadena de caracteres en varias líneas usamos el código %s que indica a la función printf que escriba una cadena en su lugar. Ejemplo:

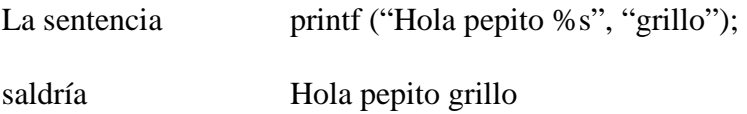

# **2.6.- Operadores.**

Un operador es un signo que realiza una determinada acción sobre unos operandos. El operando es el valor manipulado por el operador, puede ser un dato o el valor devuelto por la función. Se dice que el operador es binario si opera con dos operandos y es monario cuando opera con uno solo.

Hay varios tipos de operadores: aritméticos, relacionales y lógicos, a nivel de bits y especiales.

2.6.1.- Operador aritmético.

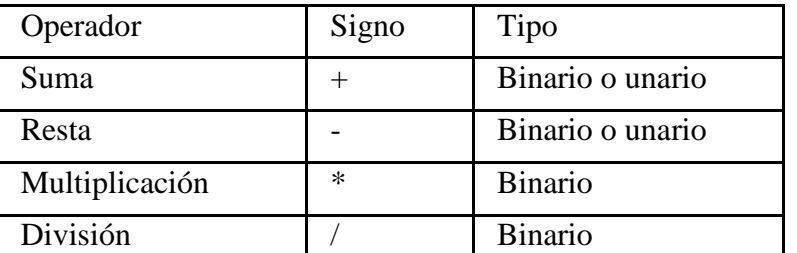

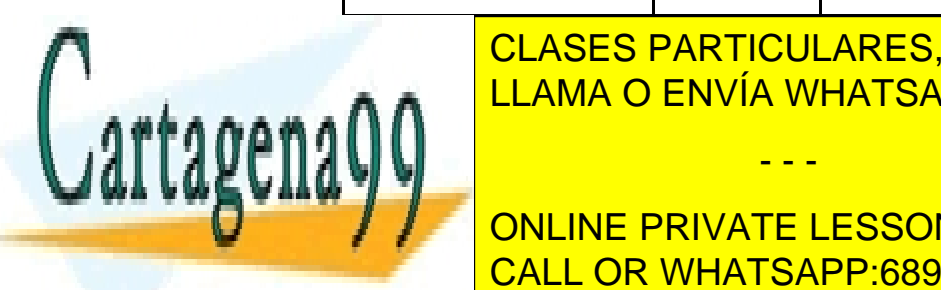

**CLASES PARTICULARES, TUTORÍAS TÉCNICAS ONLINE** Incremento + + Unario LLAMA O ENVÍA WHATSAPP: 689 45 44 70

ONLINE PRIVATE LESSONS FOR SCIENCE STUDENTS CALL OR WHATSAPP:689 45 44 70

www.cartagena99.com no se hace responsable de la información contenida en el presente documento en virtud al Artículo 17.1 de la Ley de Servicios de la Sociedad de la Información y de Comercio Electrónico, de 11 de julio de 2002. Si la información contenida en el documento es ilícita o lesiona bienes o derechos de un tercero háganoslo saber y será retirada.

 Los operadores de suma y resta unarios devuelven los valores positivo y negativo del operando. El operador resto hace la misma acción que la división pero devuelve el resto de la operación en vez del cociente (Ejemplo a = 11 % 3;  $a = 2$ ; ). Los operadores incremento  $( + )$  y decremento  $( - )$  modifican en 1 el valor del operando (Ejemplo  $a++; a = a+1; y$  ejemplo  $a--; a = a-1;$ ).

 ¡ Atención ! Hay dos modalidades para cada operador incremento y decremento. Son el prefijo (antes) y el sufijo (después). Los operadores prefijo incrementan o decrementan el valor del dato antes de devolver el valor del dato que modifican. Los operadores sufijo modifican el dato después de devolver el dato.

Ejemplo

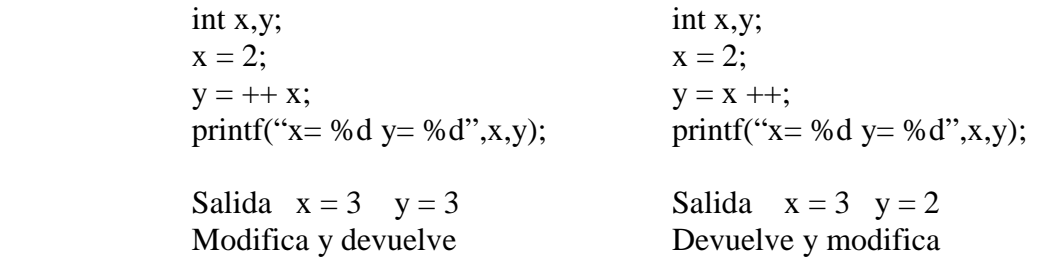

2.6.2.- Operadores relacionales y lógicos.

Se usan para generar resultados del tipo Verdadero / Falso.

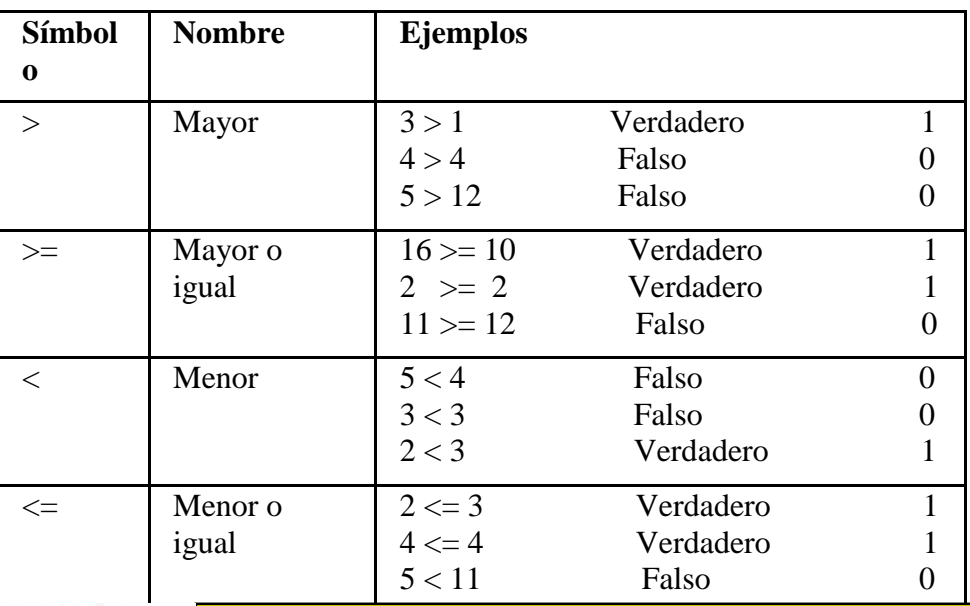

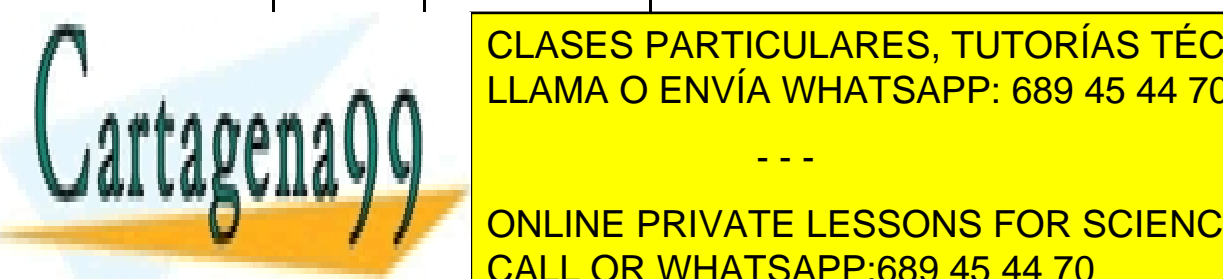

E EL CLASES PARTICULARES, TUTORÍAS TÉCNICAS ONLINE LLAMA O ENVÍA WHATSAPP: 689 45 44 70

> ONLINE PRIVATE LESSONS FOR SCIENCE STUDENTS CALL OR WHATSAPP:689 45 44 70

12 : 12 Falso 12 Falso 12 Falso 12 Falso

www.cartagena99.com no se hace responsable de la información contenida en el presente documento en virtud al Artículo 17.1 de la Ley de Servicios de la Sociedad de la Información y de Comercio Electrónico, de 11 de julio de 2002. Si la información contenida en el documento es ilícita o lesiona bienes o derechos de un tercero háganoslo saber y será retirada.

 Los operadores relacionales realizan una comparación entre los dos operandos situados a sus lados. Esta comparación da lugar a un valor verdadero o falso. En C cualquier valor distinto de 0 es verdadero, cualquier valor igual a 0 es falso ( Cuando no se puede definir un valor determinado, para indicar verdadero se utiliza el 1 ).

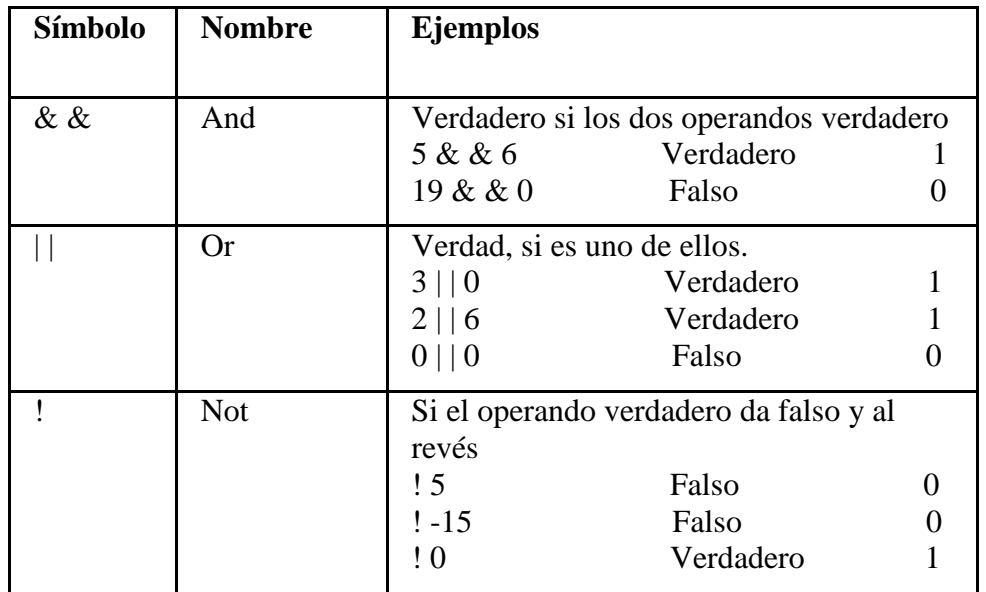

Los operadores lógicos conectan dos expresiones entre si. Son:

# 2.6.3.- Operadores de bits.

Estos operadores modifican o comparan a nivel de bits.

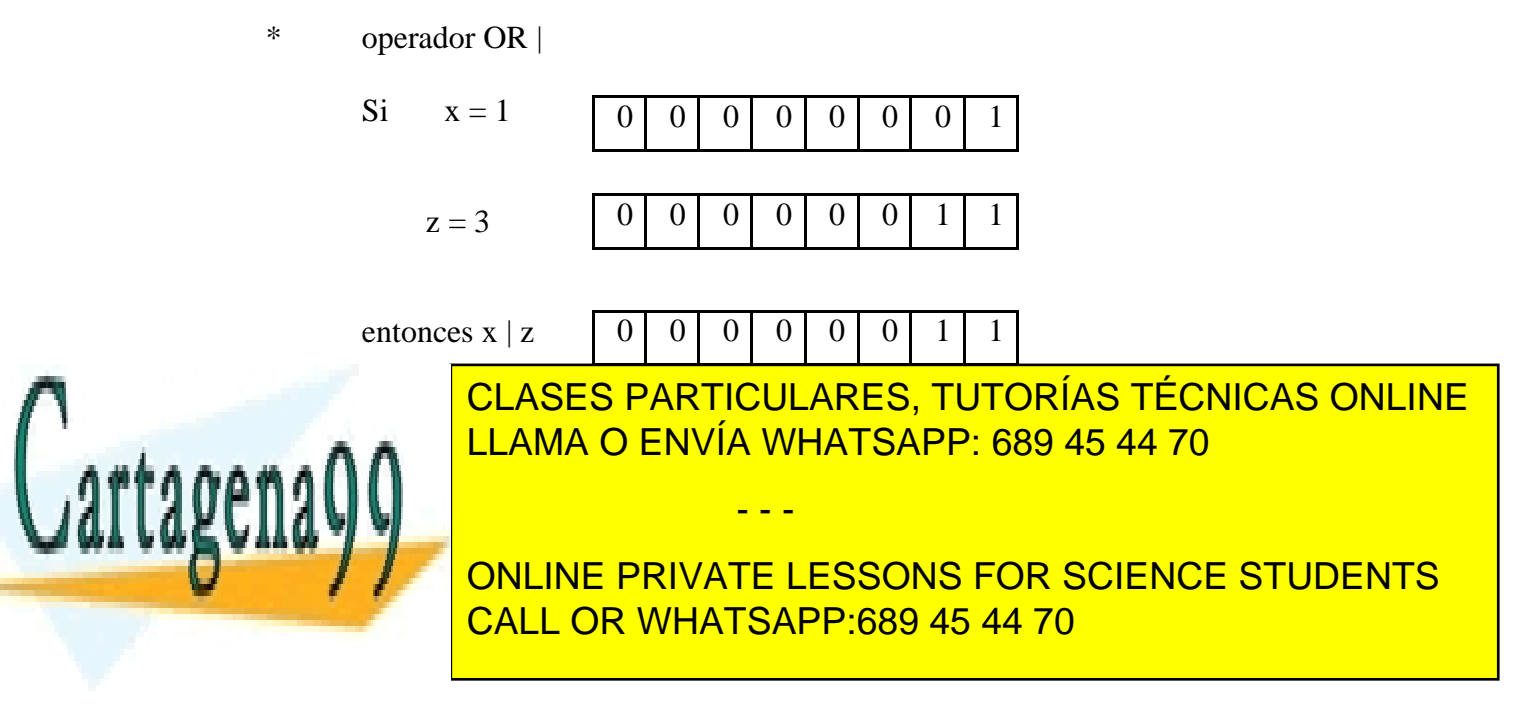

\* operador XOR ^

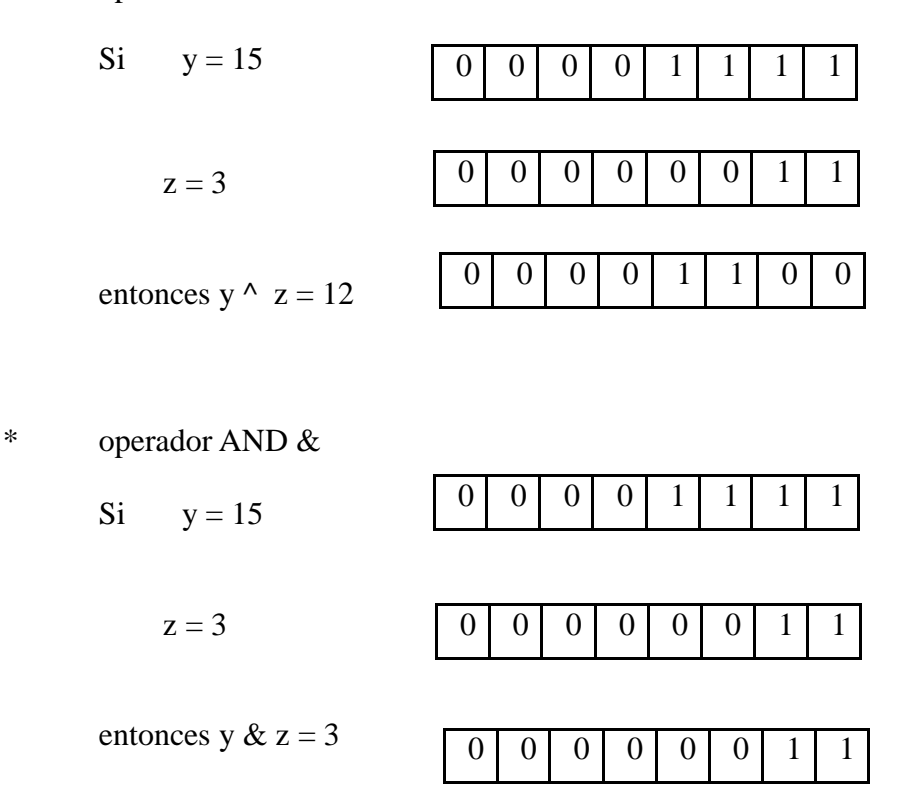

\* operador desplazamiento hacia la derecha >>

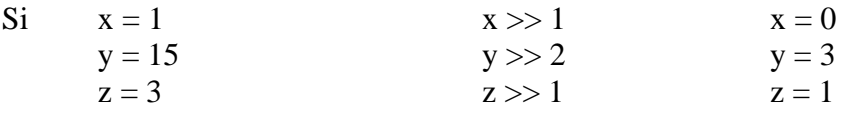

en general indica dividir por la n-esima potencia de dos.

\* operador desplazamiento hacia la izquierda <<

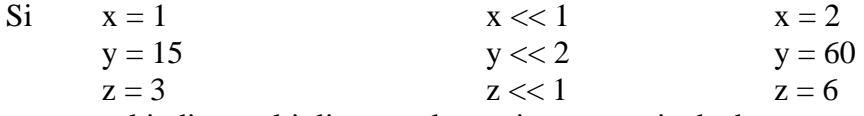

en general indica multiplicar por la n-esima potencia de dos.

- - -

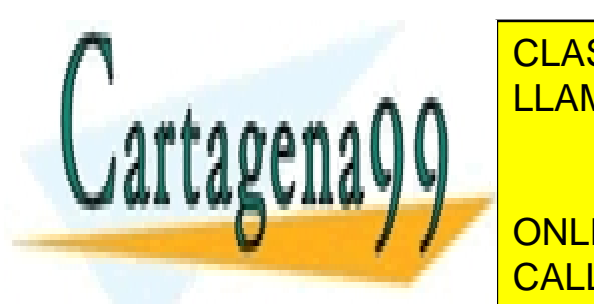

**CLASES PARTICULARES, TUTORÍAS TÉCNICAS ONLINE** AN LLAMA O ENVÍA WHATSAPP: 689 45 44 70

Ent<mark>i CALL OR WHATSAPP:689 45 44 70</mark> ONLINE PRIVATE LESSONS FOR SCIENCE STUDENTS

### 2.6.4.- Operadores especiales

2.6.4.1.- Operador condicional ?

Su expresión es: variable = expresión  $2$  : expresión  $3$ ; Si la expresión 1 es verdad la variable toma el valor de la expresión 2 Si la expresión 1 es falsa la variable toma el valor de la expresión 3

> Ejemplo mayor =  $(a > b)$  ? 1 : 2; Si  $a > b$  mayor = 1 Si  $a \leq b$  mayor = 2

2.6.4.2.- Operadores de dirección & y contenido \*.

 Operan con punteros. Un puntero es una variable que contiene dirección de memoria. Son monarios.

2.6.4.3.- Operador sizeof

Es monario y devuelve el tamaño en bytes del operando

2.6.4.4.- Operador coma,

 Tiene dos usos, uno para representar una lista de elementos y otro para encadenar varias expresiones (en este último uso se evalúa de izquierda a derecha y el valor final es el de la expresión más a la derecha).

2.6.4.5.- Operadores punto . y flecha  $\rightarrow$ 

Se utilizan en los tipos compuestos de datos.

2.6.4.6.- Operadores paréntesis y corchetes

 Los paréntesis aumentan la precedencia de la expresión que encierran, osea fuerzan la evaluación de la expresión antes que del resto de la sentencia. Los corchetes se usan para indexar arrays.

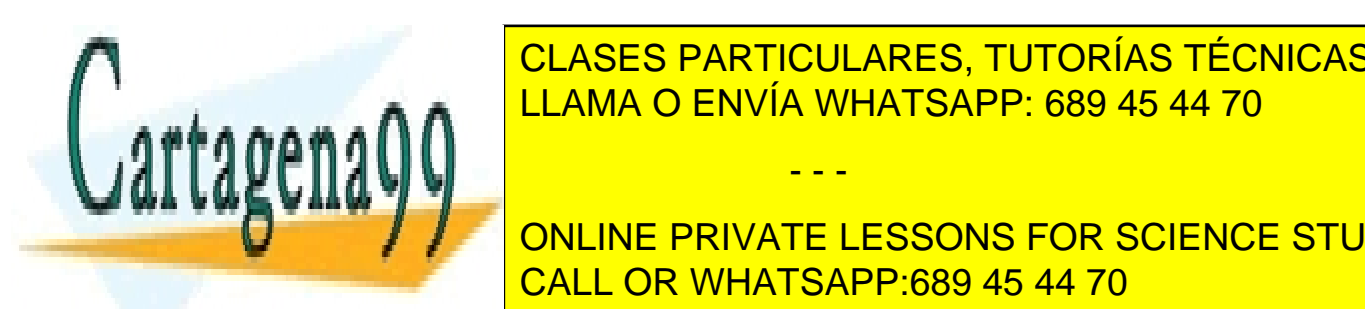

CLASES PARTICULARES, TUTORÍAS TÉCNICAS ONLINE Se utiliza para asignar un valor a las variables. Una sentencia de LLAMA O ENVÍA WHATSAPP: 689 45 44 70

 $\frac{1}{\sqrt{2}}$  out us bounded a izquierda. ONLINE PRIVATE LESSONS FOR SCIENCE STUDENTS CALL OR WHATSAPP:689 45 44 70

www.cartagena99.com no se hace responsable de la información contenida en el presente documento en virtud al Artículo 17.1 de la Ley de Servicios de la Sociedad de la Información y de Comercio Electrónico, de 11 de julio de 2002. Si la información contenida en el documento es ilícita o lesiona bienes o derechos de un tercero háganoslo saber y será retirada.

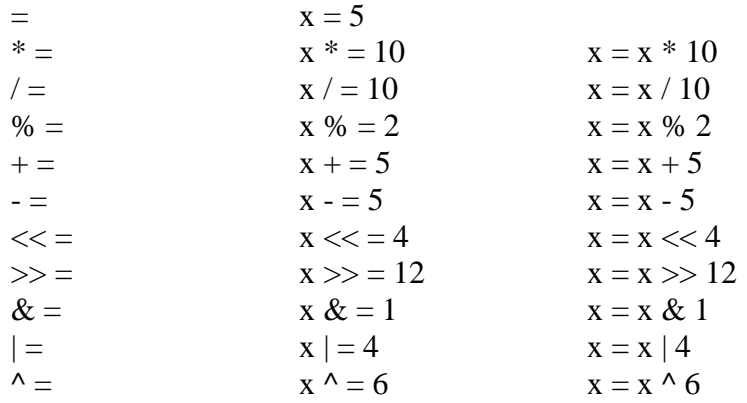

### **2.7.- Precedencia de operadores.**

Al evaluar una expresión se sigue un orden de izquierda a derecha evaluándose antes los operadores de mayor preferencia. Esta preferencia es:

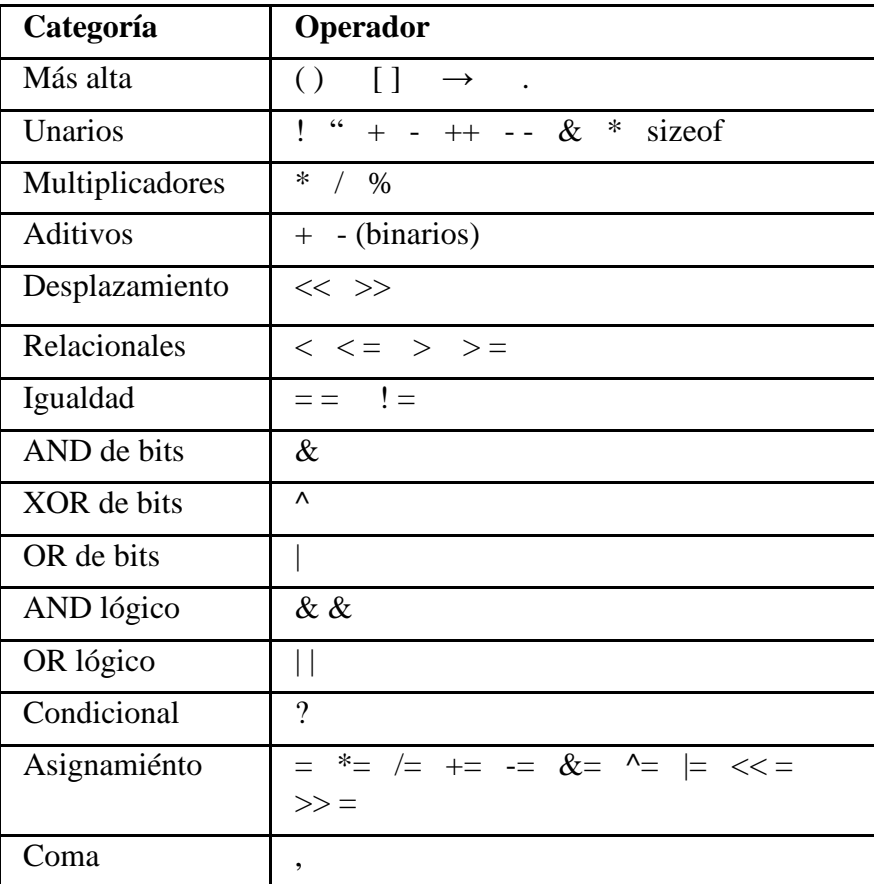

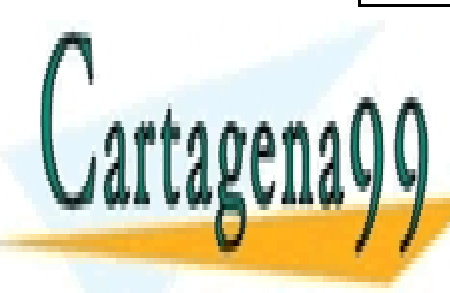

CLASES PARTICULARES, TUTORÍAS TÉCNICAS ONLINE LLAMA O ENVÍA WHATSAPP: 689 45 44 70

ONLINE PRIVATE LESSONS FOR SCIENCE STUDENTS CALL OR WHATSAPP:689 45 44 70

www.cartagena99.com no se hace responsable de la información contenida en el presente documento en virtud al Artículo 17.1 de la Ley de Servicios de la Sociedad de la Información y de Comercio Electrónico, de 11 de julio de 2002. Si la información contenida en el documento es ilícita o lesiona bienes o derechos de un tercero háganoslo saber y será retirada.

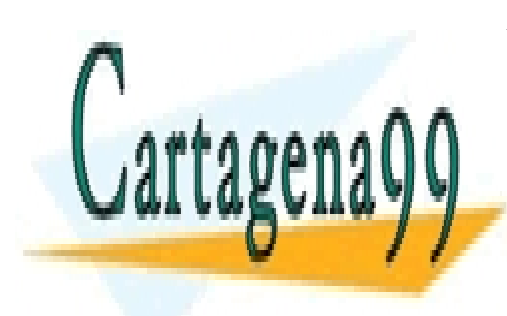

CLASES PARTICULARES, TUTORÍAS TÉCNICAS ONLINE LLAMA O ENVÍA WHATSAPP: 689 45 44 70

ONLINE PRIVATE LESSONS FOR SCIENCE STUDENTS CALL OR WHATSAPP:689 45 44 70

www.cartagena99.com no se hace responsable de la información contenida en el presente documento en virtud al Artículo 17.1 de la Ley de Servicios de la Sociedad de la Información y de Comercio Electrónico, de 11 de julio de 2002. Si la información contenida en el documento es ilícita o lesiona bienes o derechos de un tercero háganoslo saber y será retirada.